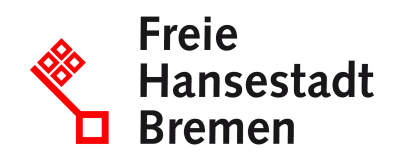

# **Erlaubnisse zum Umgang mit unversteuertem Kaffee beantragen**

Wenn Sie Umgang mit unversteuertem Kaffee haben oder kaffeehaltige Waren damit herstellen, benötigen Sie dafür in vielen Fällen eine Erlaubnis.

### **Zuständige Stellen**

• [Hauptzollamt Bremen](https://www.service.bremen.de/de/dienststelle/5bremen02.c.340818.de)

### **Basisinformationen**

Die Erlaubnis berechtigt Sie dazu, mit noch nicht versteuertem Kaffee umzugehen, also zum Beispiel ihn zu lagern oder Waren damit herzustellen. Vor einer Erlaubnis prüfen die Finanzbehörden im Allgemeinen, ob bestimmte Anforderungen erfüllt sind, etwa im Hinblick auf die steuerliche Zuverlässigkeit, die Buchführung und die technische Einrichtung in Ihrem Betrieb.

Die Prüfung kann sich auf Ihre Person beziehen, zum Beispiel als Geschäftsführer oder Geschäftsführerin, oder auf andere, für die Steuer relevante Personen in Ihrem Betrieb. Je nach Konstellation benötigen Sie eine der folgenden Erlaubnisse:

- Erlaubnis als Steuerlagerinhaber: Sie betreiben ein Steuerlager für unversteuerte Waren. Ein Steuerlager ist ein vom Hauptzollamt zugelassener Ort, an dem Kaffee hergestellt, bearbeitet, verarbeitet, gelagert, empfangen oder versandt werden darf.
- Erlaubnis als Beauftragter eines Versandhändlers
- Erlaubnis als "registrierter Versender": Sie versenden Kaffee steuerfrei vom Ort der Einfuhr.
- Erlaubnis zur Herstellung kaffeehaltiger Waren: Sie empfangen steuerfreien Kaffee, mit dem Sie kaffeehaltige Waren herstellen.

#### **Voraussetzungen**

Wenn Sie eine Erlaubnis für den Umgang mit Kaffee besitzen, müssen Sie

- ordnungsgemäß kaufmännische Bücher führen
- und rechtzeitig Jahresabschlüsse aufstellen.

### **Welche Unterlagen benötige ich?**

- Für die Erlaubnis als Steuerlagerinhaber in doppelter Ausführung:
	- bei eingetragenen Firmen: ein aktueller Auszug aus dem Handels-, Partnerschafts-, Genossenschafts- oder Vereinsregister
- bei nicht eingetragenen Firmen: eine aktuelle Kopie der Gewerbeanmeldung
- bei Gesellschaften des bürgerlichen Rechts: eine aktuelle Kopie des Gesellschaftsvertrags, wenn vorhanden
- Lagepläne der Räumlichkeiten des beantragten Steuerlagers mit Angabe der Anschriften sowie den Funktionen der Räume, Flächen und Einrichtungen
- eine Betriebserklärung mit der Beschreibung der Betriebsvorgänge bezogen auf die Herstellung, Be- oder Verarbeitung und Lagerung im beantragten Steuerlager
- Für die Erlaubnis als Beauftragter eines Versandhändlers in doppelter Ausführung:
	- bei eingetragenen Firmen: ein aktueller Auszug aus dem Handels-, Partnerschafts-, Genossenschafts- oder Vereinsregister
	- bei nicht eingetragenen Firmen: eine aktuelle Kopie der Gewerbeanmeldung
	- bei Gesellschaften des bürgerlichen Rechts: eine aktuelle Kopie des Gesellschaftsvertrags
	- Auf Verlangen des zuständigen Hauptzollamts hat der Antragsteller weitere Angaben zu machen, wenn diese zur Sicherung des Steueraufkommens oder für die Steueraufsicht erforderlich erscheinen.
- Für die Erlaubnis als "registrierter Versender" in doppelter Ausführung:
	- bei eingetragenen Firmen: ein aktueller Auszug aus dem Handels-, Partnerschafts-, Genossenschafts- oder Vereinsregister
	- bei nicht eingetragenen Firmen: eine aktuelle Kopie der Gewerbeanmeldung
	- bei Gesellschaften des bürgerlichen Rechts: eine aktuelle Kopie des Gesellschaftsvertrags, wenn vorhanden
	- eine Aufstellung mit den Orten der Einfuhr beim Eingang der verbrauchsteuerpflichtigen Waren aus Drittländern oder Drittgebieten
	- eine Darstellung der Buchführung über den Versand und Verbleib der verbrauchsteuerpflichtigen Waren

# **Verfahren**

Die Erlaubnis müssen Sie schriftlichen beantragen:

• Laden Sie das für Sie passende Formular über die Internetseite der Zollverwaltung oder das Formular-Management-System (FMS) der Bundesfinanzverwaltung herunter:

Steuerlagerinhaber: Formular 1840 "Antrag - Steuerlagerinhaber für Kaffee" und Formular 1841 "Betriebserklärung - Steuerlager für Kaffee"

- Registrierte Versender: Formular 2736 "Antrag registrierter Versender (ohne Energieerzeugnisse)" und Formular 2737 "Warenverzeichnis - registrierter Versender (ohne Energieerzeugnisse)"
- Beauftragte eines Versandhändlers: Formular 2753 "Antrag Beauftragter eines Versandhändlers (ohne Energieerzeugnisse)" und Formular 2754 "Warenverzeichnis – Beauftragter eines Versandhändlers (ohne Energieerzeugnisse)"
- Hersteller kaffeehaltiger Waren: Formular 1844 "Antrag steuerfreier Bezug von Kaffee zur Herstellung kaffeehaltiger Waren" und Formular 1845 "Sortimentsliste – Anlage zum Antrag auf Erteilung einer Erlaubnis zum steuerfreien Bezug von Kaffee zur Herstellung kaffeehaltiger Waren"

Füllen Sie die Formulare vollständig aus und senden Sie sie per Post an Ihr Hauptzollamt.; Das Hauptzollamt prüft Ihren Antrag.; Sie erhalten eine Erlaubnis oder eine Ablehnung.;

Zuständig ist das Hauptzollamt, von dessen Bezirk aus Sie Ihr Unternehmen betreiben oder, falls Sie kein Unternehmen betreiben, in dessen Bezirk Sie Ihren Wohnsitz haben. Wird Ihr Unternehmen von einem Ort außerhalb Deutschlands betrieben oder haben Sie keinen Wohnsitz in Deutschland, ist das Hauptzollamt örtlich zuständig, in dessen Bezirk Sie erstmalig steuerlich in Erscheinung treten.

## **Rechtsgrundlagen**

- [§§ 1 bis 3 Kaffeesteuergesetz \(KaffeeStG\)](https://www.gesetze-im-internet.de/kaffeestg_2009/__1.html)
- [§ 6 Absatz 1 Kaffeesteuergesetz \(KaffeeStG\)](https://www.gesetze-im-internet.de/kaffeestg_2009/__6.html)
- [§ 7 Absatz 2 Kaffeesteuergesetz \(KaffeeStG\)](https://www.gesetze-im-internet.de/kaffeestg_2009/__7.html)
- [§ 18 Absatz 4 Kaffeesteuergesetz \(KaffeeStG\)](https://www.gesetze-im-internet.de/kaffeestg_2009/__18.html)
- [§§ 4 bis 8 Kaffeesteuer-Durchführungsverordnung \(KaffeeStV\)](https://www.gesetze-im-internet.de/kaffeestv_2010/__4.html)
- [§ 12 Kaffeesteuer-Durchführungsverordnung \(KaffeeStV\)](https://www.gesetze-im-internet.de/kaffeestv_2010/__12.html)
- [§ 27 Kaffeesteuer-Durchführungsverordnung \(KaffeeStV\)](https://www.gesetze-im-internet.de/kaffeestv_2010/__27.html)
- [§ 30 Kaffeesteuer-Durchführungsverordnung \(KaffeeStV\)](https://www.gesetze-im-internet.de/kaffeestv_2010/__30.html)

### **Welche Fristen sind zu beachten?**

Es gibt keine Fristen.

### **Wie lange dauert die Bearbeitung?**

Die Bearbeitung Ihres Antrags dauert in der Regel 3 Wochen.

### **Welche Gebühren/Kosten fallen an?**

Für die Erteilung von Erlaubnissen entstehen keine Kosten. Gegebenenfalls ist eine Sicherheitsleistung erforderlich.